# **Zadanie: BAJ Bajtokomputer**

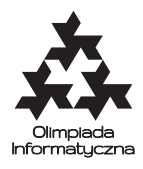

**XX OI, etap III, dzień pierwszy. Plik źródłowy** baj.\* **Dostępna pamięć: 128 MB.** *13.03.2013*

Dany jest ciąg *n* liczb całkowitych *x*1*, x*2*, . . . , x<sup>n</sup>* o wartościach ze zbioru {−1*,* 0*,* 1}. *Bajtokomputer* to urządzenie, które umożliwia wykonywanie tylko jednego rodzaju operacji na tym ciągu: zwiększenia wartości *xi*+1 o wartość *x<sup>i</sup>* , dla dowolnego 1 ≤ *i < n*. Liczby całkowite, jakie może pamiętać bajtokomputer, nie są ograniczone. W szczególności elementy przetwarzanego ciągu mogą przybierać dowolnie duże wartości.

Zaprogramuj bajtokomputer, aby za pomocą minimalnej liczby operacji przekształcił dany ciąg w ciąg niemalejący, czyli taki, że  $x_1 \leq x_2 \leq \ldots \leq x_n$ .

### **Wejście**

Pierwszy wiersz standardowego wejścia zawiera jedną liczbę całkowitą  $n$  (1  $\leq$   $n$   $\leq$  1000 000), oznaczającą liczbę elementów w danym ciągu. Drugi wiersz zawiera *n* liczb całkowitych  $x_1, x_2, \ldots, x_n$  ( $x_i \in \{-1, 0, 1\}$ ) stanowiących kolejne elementy danego ciągu, pooddzielane pojedynczymi odstępami.

W testach wartych łącznie 24% punktów zachodzi dodatkowy warunek *n* ≤ 500, a w testach wartych łącznie 48% punktów zachodzi *n* ≤ 10 000.

### **Wyjście**

Pierwszy i jedyny wiersz standardowego wyjścia powinien zawierać jedną liczbę całkowitą, równą minimalnej liczbie operacji, które musi wykonać bajtokomputer, aby przekształcić dany ciąg w ciąg niemalejący, lub jedno słowo BRAK, gdy otrzymanie takiego ciągu nie jest możliwe.

## **Przykład**

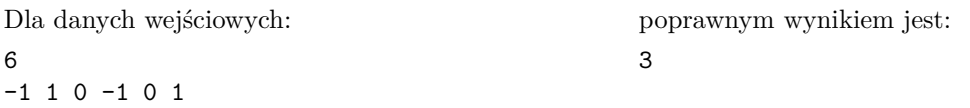

**Wyjaśnienie do przykładu:** Za pomocą trzech operacji bajtokomputer może uzyskać ciąg −1*,* −1*,* −1*,* −1*,* 0*,* 1.

#### Testy "ocen":

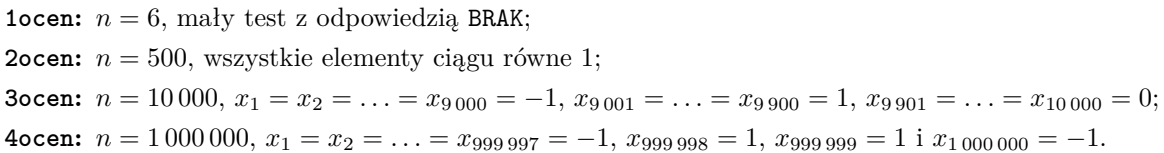